Date

Dear Family,

In Chapter 13 your child will begin to learn about trigonometry. The word *trigonometry* comes from Greek words meaning "triangle measurement."

A **trigonometric function** is defined by a rule that compares the lengths of two sides of a right triangle. The fundamental trigonometric functions are **sine, cosine,** and **tangent**. Three additional functions—**cosecant, secant**, and **cotangent** are defined as reciprocals. In trigonometry, θ, is traditionally used to represent an angle measure.

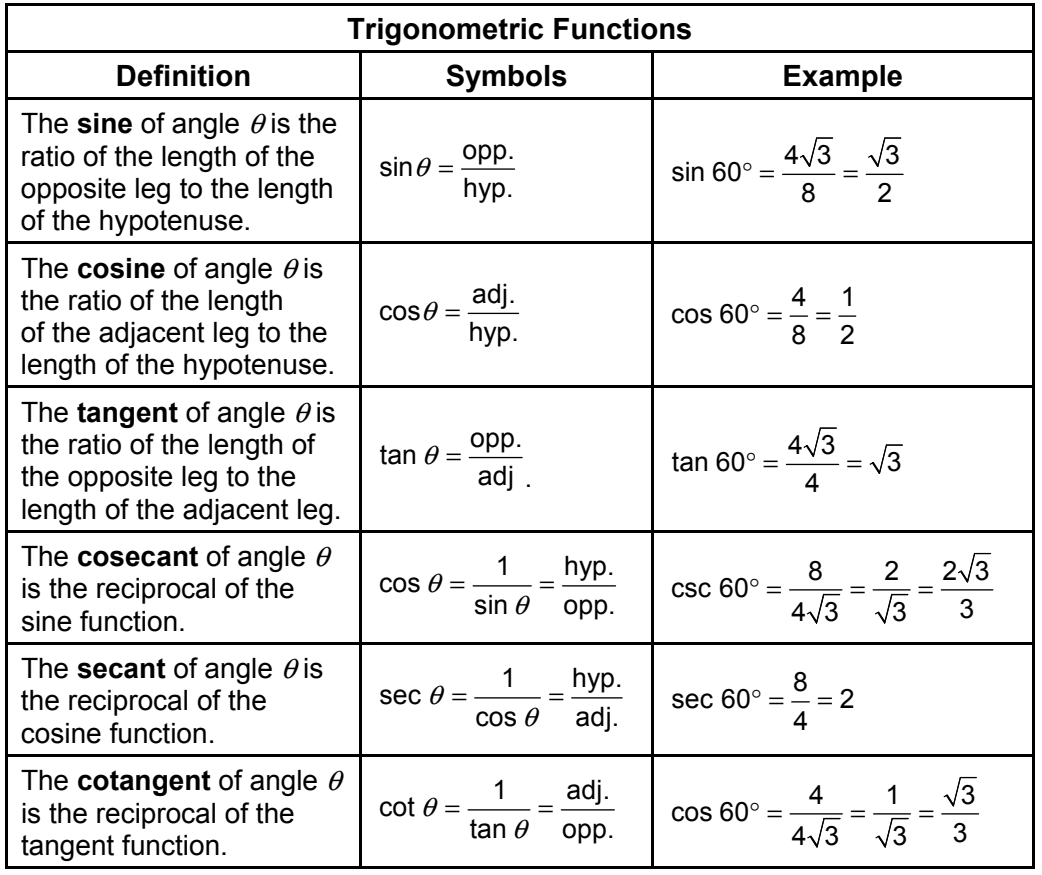

In a right triangle, the non-right angles must be acute, or  $0^{\circ} < \theta < 90^{\circ}$ . However, trigonometric functions can be evaluated for any real value of  $\theta$ . Any positive or negative angle measure can be thought of as an **angle of rotation**, with the **initial side** on the positive *x*-axis and the **terminal side** rotated either counterclockwise (positive) or clockwise (negative). Angles beyond 360° and −360° can also be created with multiple revolutions.

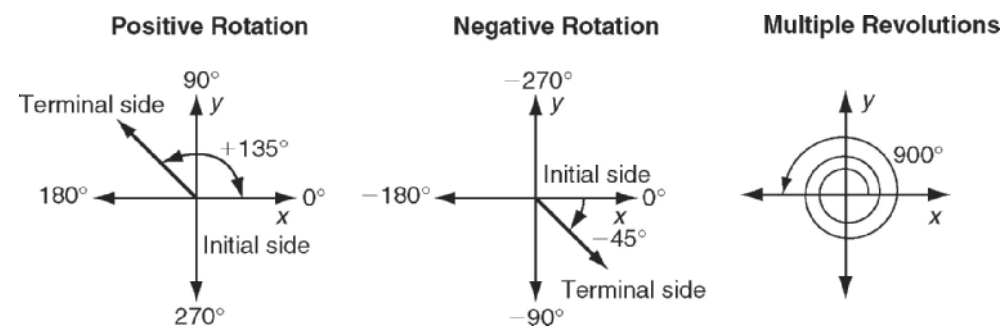

Original content Copyright © by Holt McDougal. Additions and changes to the original content are the responsibility of the instructor.

Most people are familiar with measuring angles with degrees. Another unit of angle measure is the **radian**, which is based on arc length. A complete circle has circumference 2π*r* and 360°, so radians and degrees are related by

the ratio  $\frac{2\pi \text{ radians}}{360^\circ}$ , or  $\frac{\pi \text{ radians}}{180^\circ}$ .  $\degree$   $\degree$  180 $\degree$ 

A **unit circle** is a circle centered at the origin of a coordinate grid with radius 1 unit. The unit circle at right shows several special angles measured in degrees and radians, and the corresponding *x*- and *y*-coordinates of points on the unit circle. You may notice that there is a lot of symmetry between the quadrants, which will help your child memorize the unit circle.

The Unit Circle

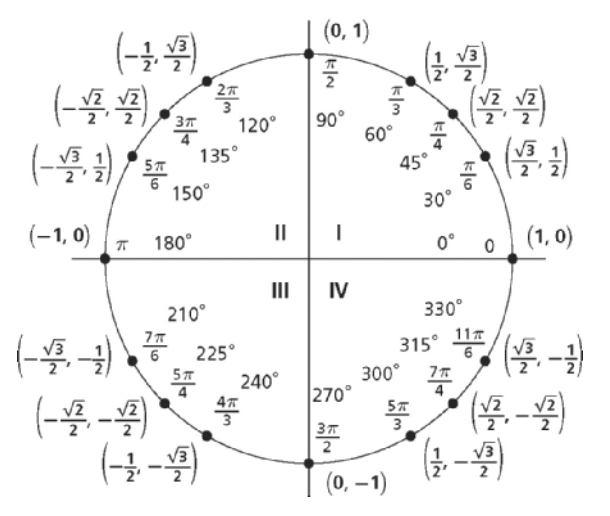

The trigonometric functions use angle measures as inputs and output ratios. You can also use inverse trigonometric functions to work in reverse. The inverse functions use ratios as inputs and output angle measures. However, to truly be functions, the inverses have restricted domains. (The capital letters indicate that the functions have restricted domains.)

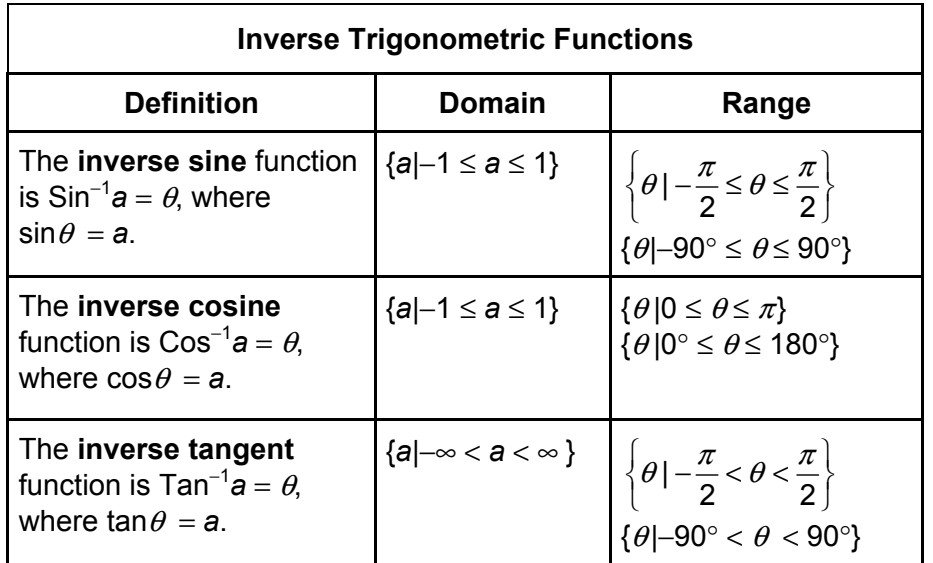

The chapter concludes with two important laws that can be used to "solve" a triangle, which means to find all of the angle measures and side lengths when only a few are known.

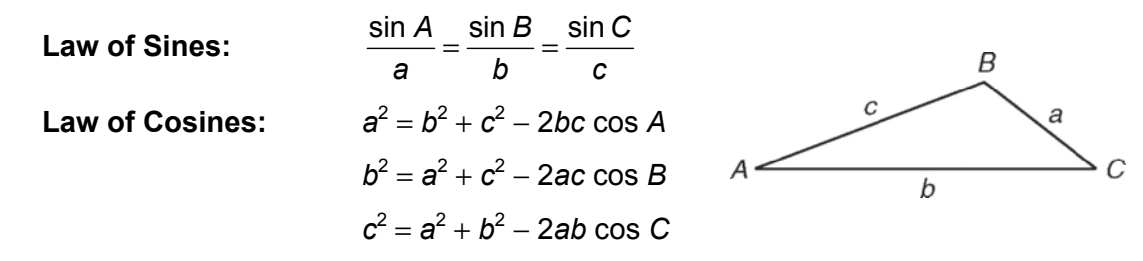

You child will continue to study trigonometry in Chapter 14. For additional resources, visit go.hrw.com and enter the keyword MB7 Parent.

Original content Copyright © by Holt McDougal. Additions and changes to the original content are the responsibility of the instructor.